## Vauxhall**Connect** Live Navigation

## Using Smartphone tethering

If your vehicle is not equipped with a Connect Box, you may still be able to benefit from the Live Navigation feature. To do so, you will need to tether your smartphone to your car using it as a Wi-Fi hotspot as detailed below, as well as activating the Live Navigation service in the Vauxhall Connect site.

Start your vehicle and wait until the infotainment system is fully activated – this may take a few seconds.

- **3** Tap on the messages icon on Activate the hotspot function **1 2** Start your vehicle and wait until the upper right of the navigation in the settings of your the infotainment system is fully screen. smartphone and started. Ensure you are in an area check the hotspot password. with GSM network coverage (avoid for example underground car parks, etc.). ¥E 19 Jill 85% ■ 09:30 < Mobile Hotspot and Tethering Mobile Hotspot Æ  $\circ$ Search The found hotspots will be Select "Wi-Fi". Should the name of your **4** Select "Wi-Fi".<br>The vehicle will now search for **5 6** device not be listed, restart the displayed. Tap on the name of your device and ... available hotspots. search by tapping on the update button. 11/11/2019 WI-FI NETWORK CONNECTION WI-FI NETWORK CONNECTION ΓQ  $\bigcirc$ Susannes iPhone 一  $Q_{\hat{z}}$ **Empty list** Not secured Stored Not secured Stored When the connection has been The infotainment system will ... enter the hotspot password **8 9 7** established successfully, the now use the mobile data of the from your smartphone (see step 1), Device will be shown as connected. connected device. Tap the back icon Tap the green tick to confirm. to return to the navigation screen WI-FI NETWORK KEY WI-FI NETWORK CONNECTION 11/11/2019  $\bigcap$ Susannes iPhone  $Q_{\hat{z}}$  $.........$  $\overline{\mathcal{E}}$ Show password Wi-Fi  $\overline{4}$ 8 2> Private Mode ¥  $\mathcal{R}_{i}$  $\omega$  $1/3$ ABC  $\infty$ Not secured Stored
	- Note: Using connected navigation features consumes mobile data. Additional costs may apply.

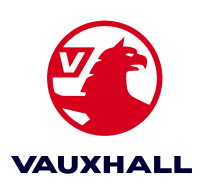